## 2911

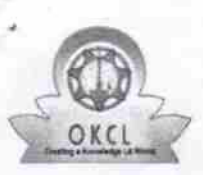

[ |

## eVidyalaya Half Yearly Report

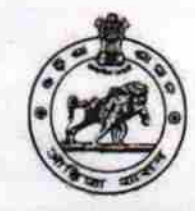

Department of School & Mass Education, Govt. of Odisha

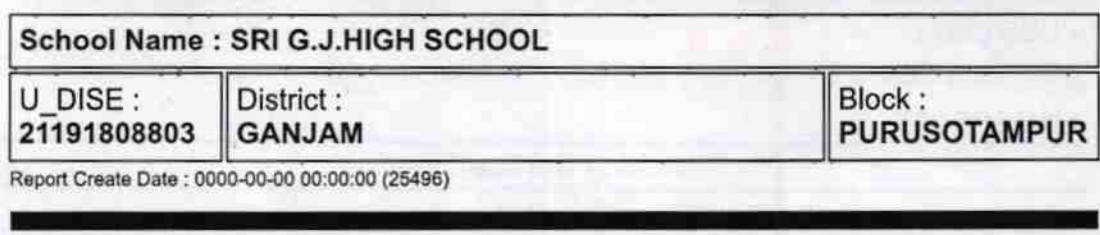

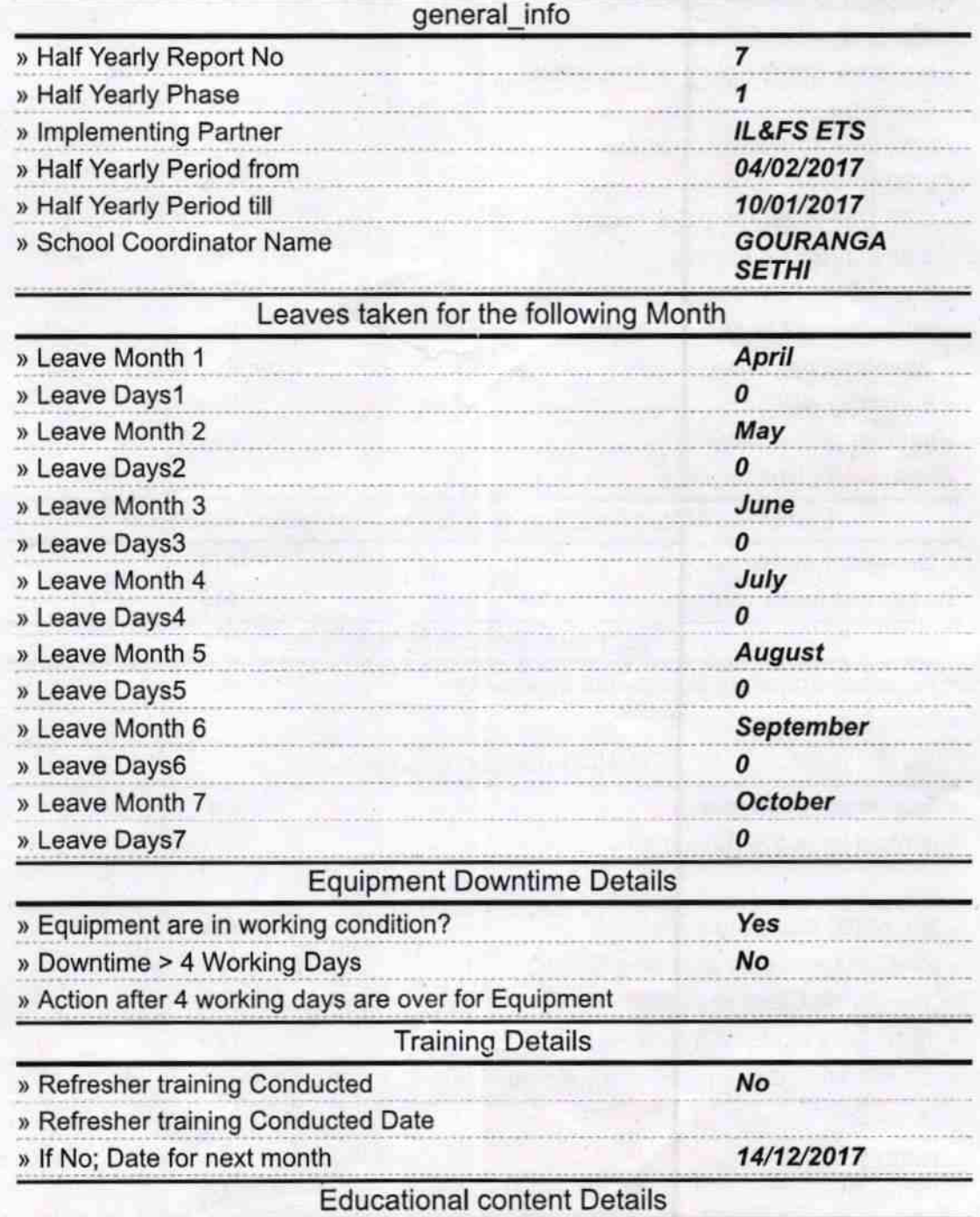

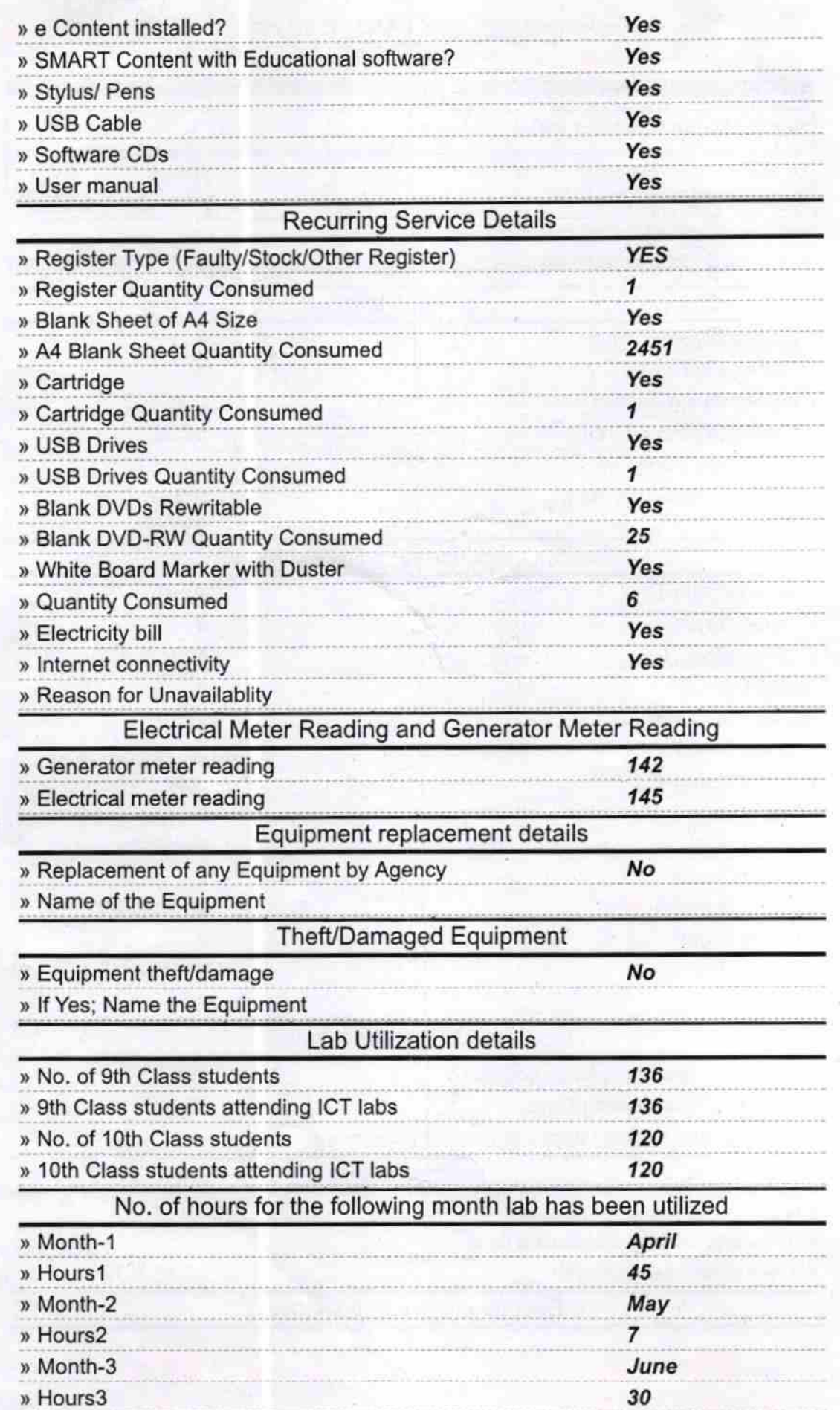

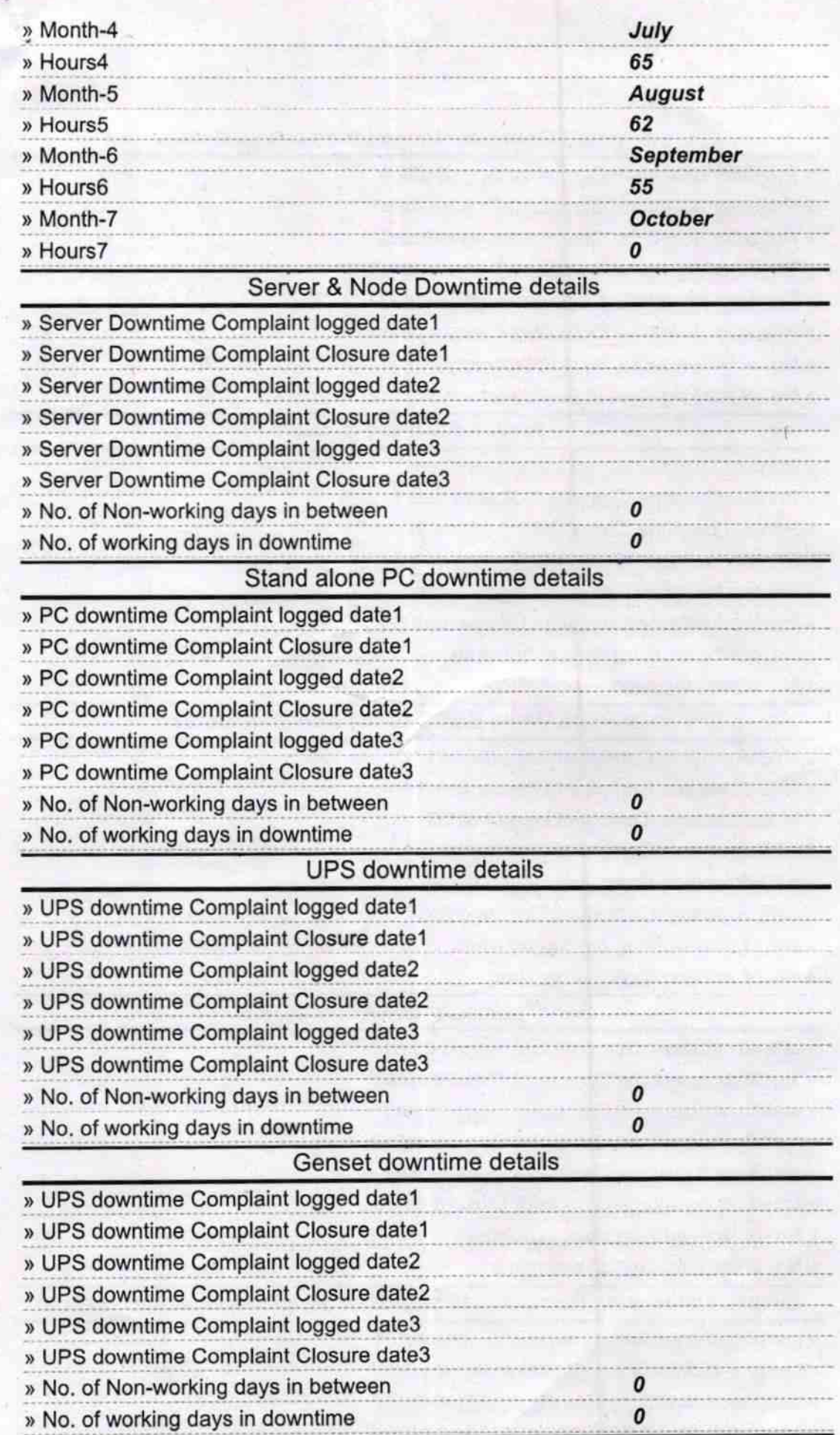

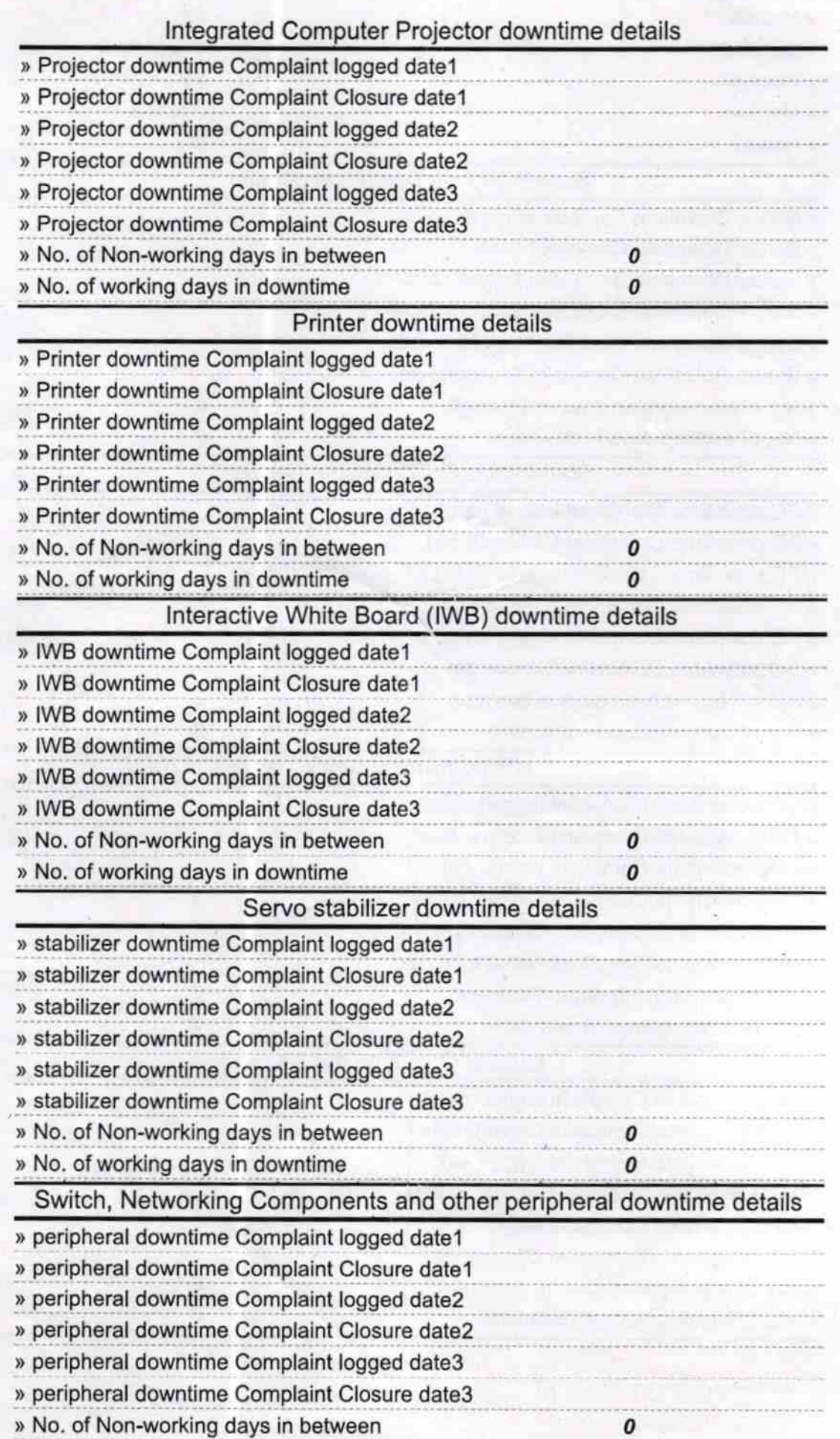

Ttila,12 Signature of Head Master/Mistress with Seal